## **How to update your Zoom account on your mobile device**

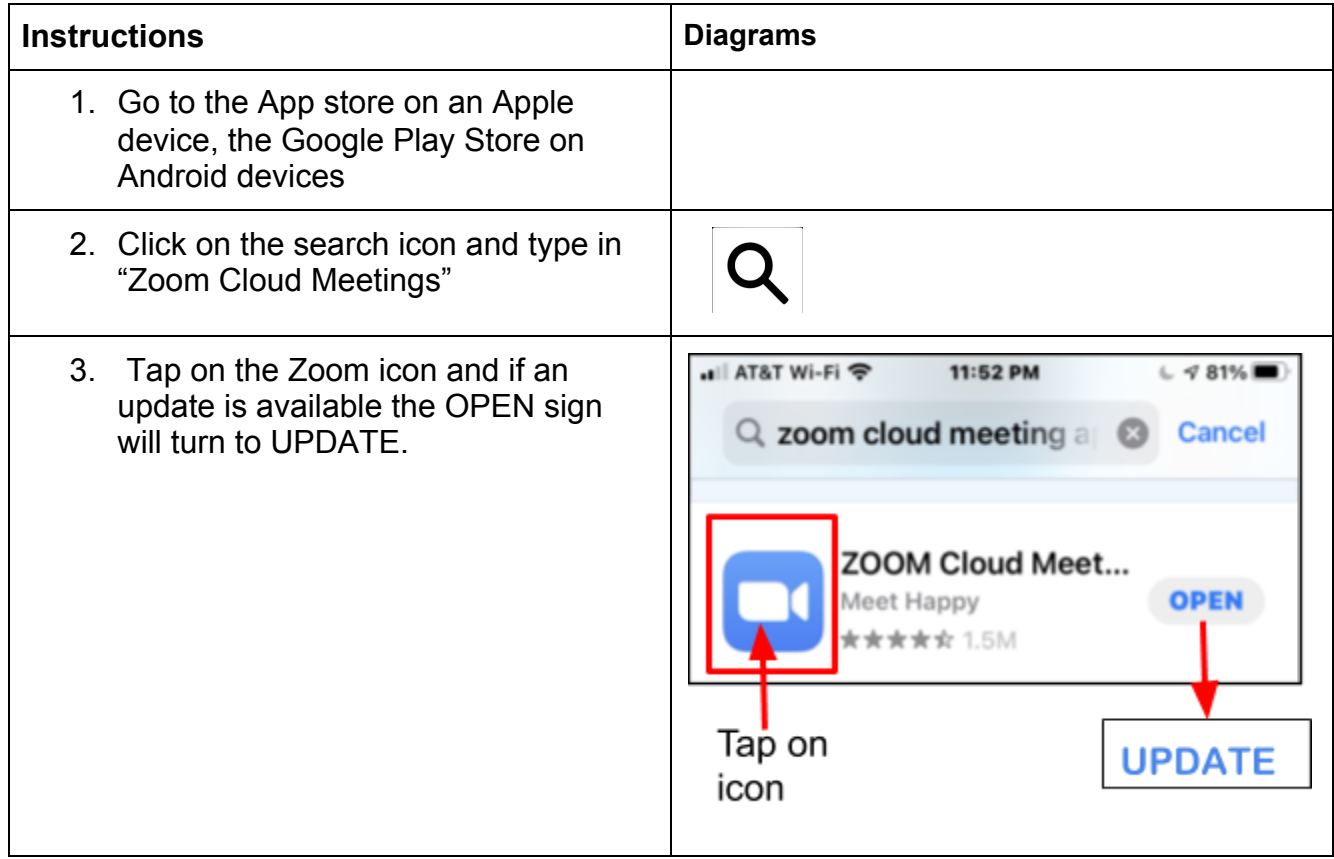